证券代码:**300104** 证券简称:乐视网公告编号:**2018-033**

# 乐视网信息技术(北京)股份有限公司

## 关于召开**2018**年第一次临时股东大会的提示性公告

# 本公司及其董事会全体成员保证公告内容真实、准确和完整,没有虚假记载、 误导性陈述或重大遗漏。

乐视网信息技术(北京)股份有限公司(以下简称"公司")于 2018 年 2 月 8 日在巨潮资讯网公告了《关于召开 2018 年第一次临时股东大会通知的公告》 (公告编号:2018-031),2018 年第一次临时股东大会于 2018 年 2 月 23 日(星 期五)上午 9:30 在北京市房山区涞宝路十渡世界地质公园内云泽山庄国际会议 中心召开。

现将会议有关事项再次通知如下:

#### 一、本次股东大会召开的基本情况

1、股东大会届次:2018 年第一次临时股东大会

2、会议召集人:乐视网信息技术(北京)股份有限公司董事会

3、会议召开的合法、合规性:根据公司第三届董事会第五十五次会议决议, 本次股东大会的召开符合《公司法》、《深圳证券交易所创业板股票上市规则》等 有关法律、行政法规、部门规章、规范性文件和《公司章程》的规定。

4、会议召开时间

(1)现场会议时间:2018 年 2 月 23 日(星期五)上午 9:30 开始

(2)网络投票时间:2018 年 2 月 22 日至 2018 年 2 月 23 日

其中,通过深圳证券交易所交易系统进行网络投票的具体时间为 2018 年 2 月 23 日上午 9:30-11:30,下午 13:00-15:00;

通过深圳证券交易所互联网投票系统投票的具体时间为 2018 年 2 月 22 日

15:00 至 2018 年 2 月 23 日 15:00 期间的任意时间。

5、会议召开方式

本次股东大会采取现场投票和网络投票相结合的方式。

(1)现场投票:包括本人出席及通过填写授权委托书授权他人出席。

(2)网络投票:公司将通过深圳证券交易所交易系统和互联网投票系统向 股东提供网络形式的投票平台,公司股东应在本通知列明的有关时限内通过深圳 证券交易所的交易系统或互联网投票系统进行网络投票。

公司将通过深圳证券交易所交易系统和互联网投票系统向公司股东提供网 络形式的投票平台,公司股东可以在上述网络投票时间内通过深圳证券交易所的 交易系统或互联网投票系统行使表决权。同一股份只能选择现场投票、网络投票 方式中的一种表决方式。同一表决权出现重复表决的以第一次投票结果为准。

6、股权登记日:2018 年 2 月 9 日

7、会议出席对象:

(1)截至股权登记日 2018 年 2 月 9 日(星期五)下午深圳证券交易所交易 结束后,在中国证券登记结算有限责任公司深圳分公司登记在册的全体公司股 东。上述本公司全体股东均有权出席本次股东大会,并可以书面形式委托代理人 出席和进行表决,该股东代理人不必是公司股东;

(2)公司董事、独立董事候选人、监事、监事候选人、高级管理人员;

(3)公司聘请的律师及其他相关人员。

8、现场会议召开地点:北京市房山区涞宝路十渡世界地质公园内云泽山庄 国际会议中心

## 二、会议审议事项

1、审议《关于公司注册资本变更的议案》;

2、审议《关于修改<公司章程>的议案》(2017年8月);

3、审议《关于公司为控股子公司提供担保的议案》;

4、审议《关于聘任杨晴女士为公司第三届监事会监事的议案》;

5、审议《关于更换会计师事务所的议案》;

6、审议《关于提名王雷让先生为公司第三届董事会独立董事候选人的议案》。

根据《公司章程》等相关规定,议案1和议案2须经出席本次股东大会的股东 (包括股东代理人)所持表决权的2/3以上通过。

上述议案已通过公司第三届董事会第四十七次、五十三次会议审议和第三届 监事会第二十八次、三十次会议审议,议案内容详见公司在中国证监会创业板指 定信息披露网站上披露的董事会和监事会决议公告。

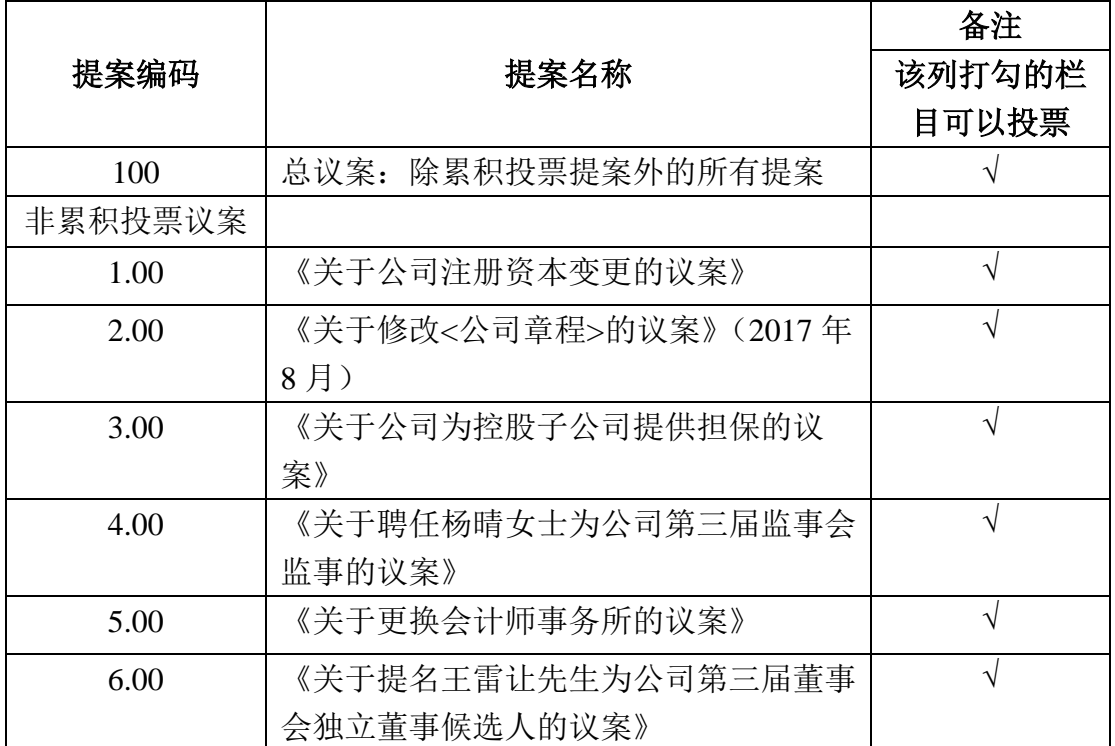

## 三、提案编码:

## 四、会议登记手续

1、登记方式:

(1)自然人股东须持本人身份证和股东账户卡办理登记手续;委托代理人 出席会议的,须持代理人身份证、加盖公章或亲笔签名的授权委托书、委托人股 东账户卡、委托人身份证办理登记手续;

(2)法人股东应由法定代表人或法定代表人委托的代理人出席会议。法定 代表人出席会议的,应持股东账户卡、加盖公章的营业执照复印件、法定代表人 证明书及身份证办理登记手续;法定代表人委托代理人出席会议的,代理人应持 代理人身份证、加盖公章的营业执照复印件、法定代表人出具的授权委托书、法 定代表人证明书、法人股东股票账户卡办理登记手续;

(3)异地股东可采用信函的方式登记,提供以上有关证件并请仔细填写《参 会股东登记表》(附件三),以便登记确认;

(4)本次会议不接受电话、发送传真登记。

2、登记时间:本次股东大会现场登记时间为 2018 年 2 月 13 日下午 14:30 至 17:30;采取信函方式登记的须在 2018 年 2 月 13 日 17:30 之前送达到公司。

 3、登记地点:北京市朝阳区姚家园路 105 号院 3 号楼乐视大厦 16 层公司 证券部办公室, 邮编:100025(如通过信函方式登记,信封上请注明"2018 年 第一次临时股东大会"字样)。

4、注意事项:出席现场会议的股东和股东代理人请携带相关证件原件于会 前半小时到会场办理登记手续。

#### 五、参加网络投票的具体操作流程

本次股东大会,股东可以通过深交所交易系统和互联网投票系统(网址为 [http://wltp.cninfo.com.cn](http://wltp.cninfo.com.cn/))参加投票,具体操作和说明请见附件一。

## 六、其他事项

1、联系方式

联系人:赵慧

电话:010-51665282

通讯地址:北京市朝阳区姚家园路 105 号院 3 号楼乐视大厦 16 层证券部

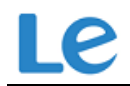

邮政编码:100025

2、本次股东大会与会股东或委托代理人的食宿及交通等费用自理。

## 七、备查文件

- 1、第三届董事会第四十七次、五十三次会议决议
- 2、第三届监事会第二十八次、三十次会议决议;
- 3、深交所要求的其他文件
- 附件一:《网络投票的操作流程》
- 附件二:《授权委托书》
- 附件三:《参会股东登记表》

特此公告。

乐视网信息技术(北京)股份有限公司

## 董事会

二〇一八年二月十三日

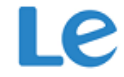

附件一:

#### 网络投票的具体操作流程

#### (一)网络投票的程序

1、股东投票代码:365104,投票简称:乐视投票。2 、填报表决意见或选 举票数。

对于本次股东大会议案(为非累积投票议案),填报表决意见:同意、反对、 弃权。

3、股东对总议案进行投票,视为对除累积投票议案外的其他所有议案表达 相同意见。

股东对总议案与具体提案重复投票时,以第一次有效投票为准。如股东先对 具体提案投票表决,再对总议案投票表决,则以已投票表决的具体提案的表决意 见为准,其他未表决的提案以总议案的表决意见为准;如先对总议案投票表决, 再对具体提案投票表决,则以总议案的表决意见为准。

### (二)通过深交所交易系统投票的程序

1、投票时间:2018年2月23日的交易时间,即9:30—11:30 和13:00—15:00。 2、股东可以登录证券公司交易客户端通过交易系统投票。

#### (三)通过深交所互联网投票系统投票的程序

1、互联网投票系统开始投票的时间为 2018 年 2 月 22 日(现场股东大会召 开前一日)下午 15:00,结束时间为 2017 年 2 月 23 日(现场股东大会结束当日) 下午 15:00。

2、股东通过互联网投票系统进行网络投票,需按照《深圳证券交易所投资 者网络服务身份认证业务指引(2016 年 4 月修订)》的规定办理身份认证,取得

6

"深交所数字证书"或"深交所投资者服务密码"。具体的身份认证流程可登录互联 网投票系统 http://wltp.cninfo.com.cn 规则指引栏目查阅。

3. 股东根据获取的服务密码或数字证书,可登录 http://wltp.cninfo.com.cn 在规定时间内通过深交所互联网投票系统进行投票。

e l 附件二:

## 授权委托书

乐视网信息技术(北京)股份有限公司:

兹全权委托 未生/女士代表本人(本公司)出席乐视网信息技术 (北京)股份有限公司 2018 年第一次临时股东大会,对以下议案以投票方式按 以下意见代表本人(本公司)行使表决权:(若无明确指示,代理人可自行投票。)

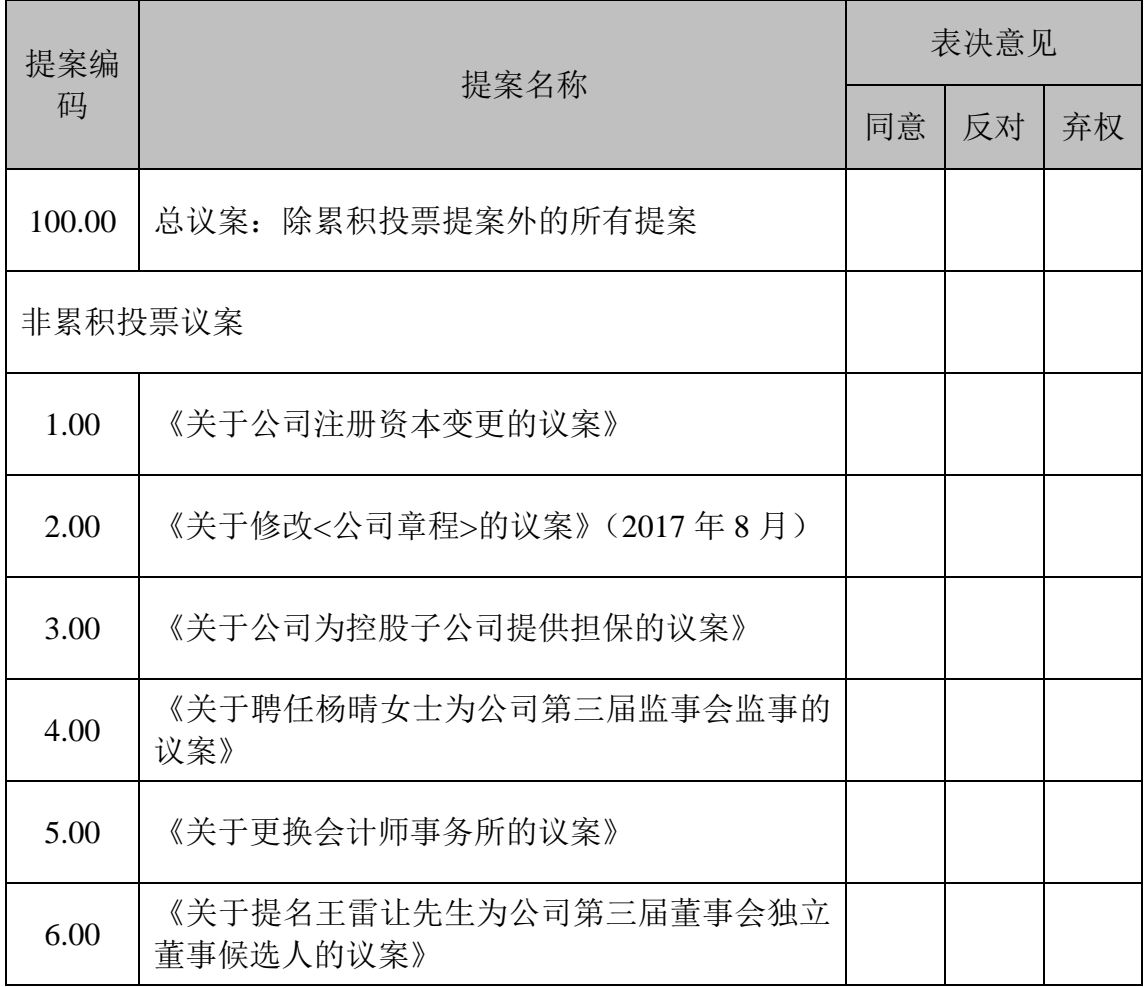

委托人姓名及签章(自然人股东签名、法人股东加盖法人公章):

身份证或营业执照号码:

委托人持股数: \_\_\_\_\_\_\_\_\_\_\_\_\_\_\_\_\_\_\_\_\_

委托人持股性质: \_\_\_\_\_\_\_\_\_\_\_\_\_\_\_\_\_\_

委托人股票账号: \_\_\_\_\_\_\_\_\_\_\_\_\_\_\_\_\_\_\_

受托人签名: \_\_\_\_\_\_\_\_\_\_\_\_\_\_\_\_\_\_\_\_\_\_\_

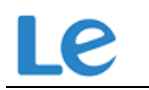

受托人身份证号码: \_\_\_\_\_\_\_\_\_\_

工年<br>- 月<br>- 日

附注:1、本授权委托的有效期:自本授权委托书签署之日至本次股东大会结束;

2、委托人为法人的,须加盖单位公章;

3、授权委托书复印或按以上格式自制均有效。

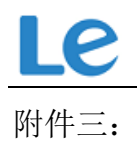

# 乐视网信息技术(北京)股份有限公司

# **2018** 年第一次临时股东大会参会股东登记表

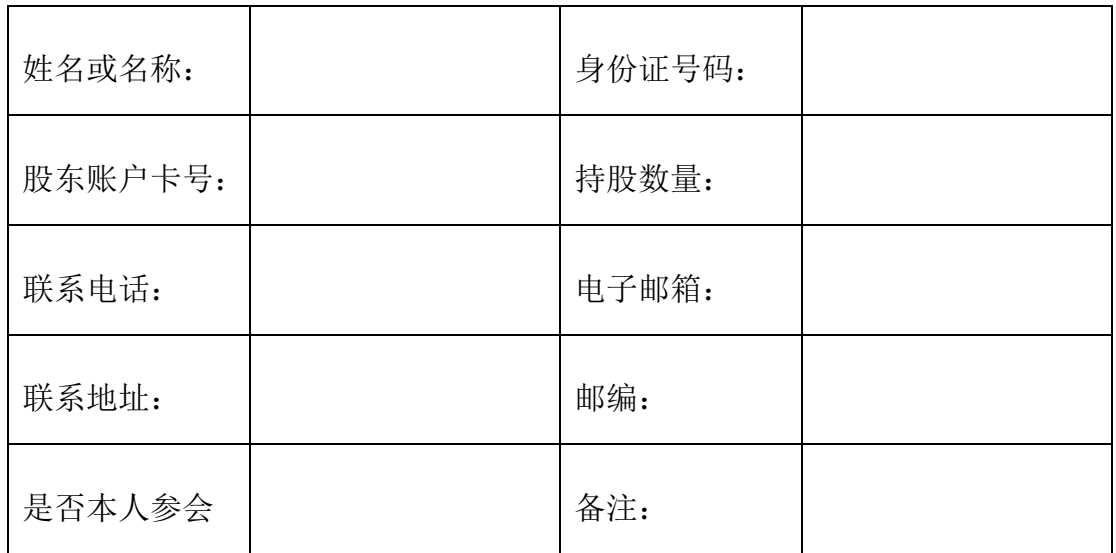